## **Login Übersicht für Lernende am BWZT**

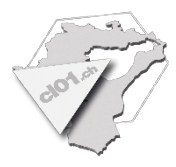

Die aufgeführten Login Beispiele basieren auf den Logindaten des folgenden Musterschülers:

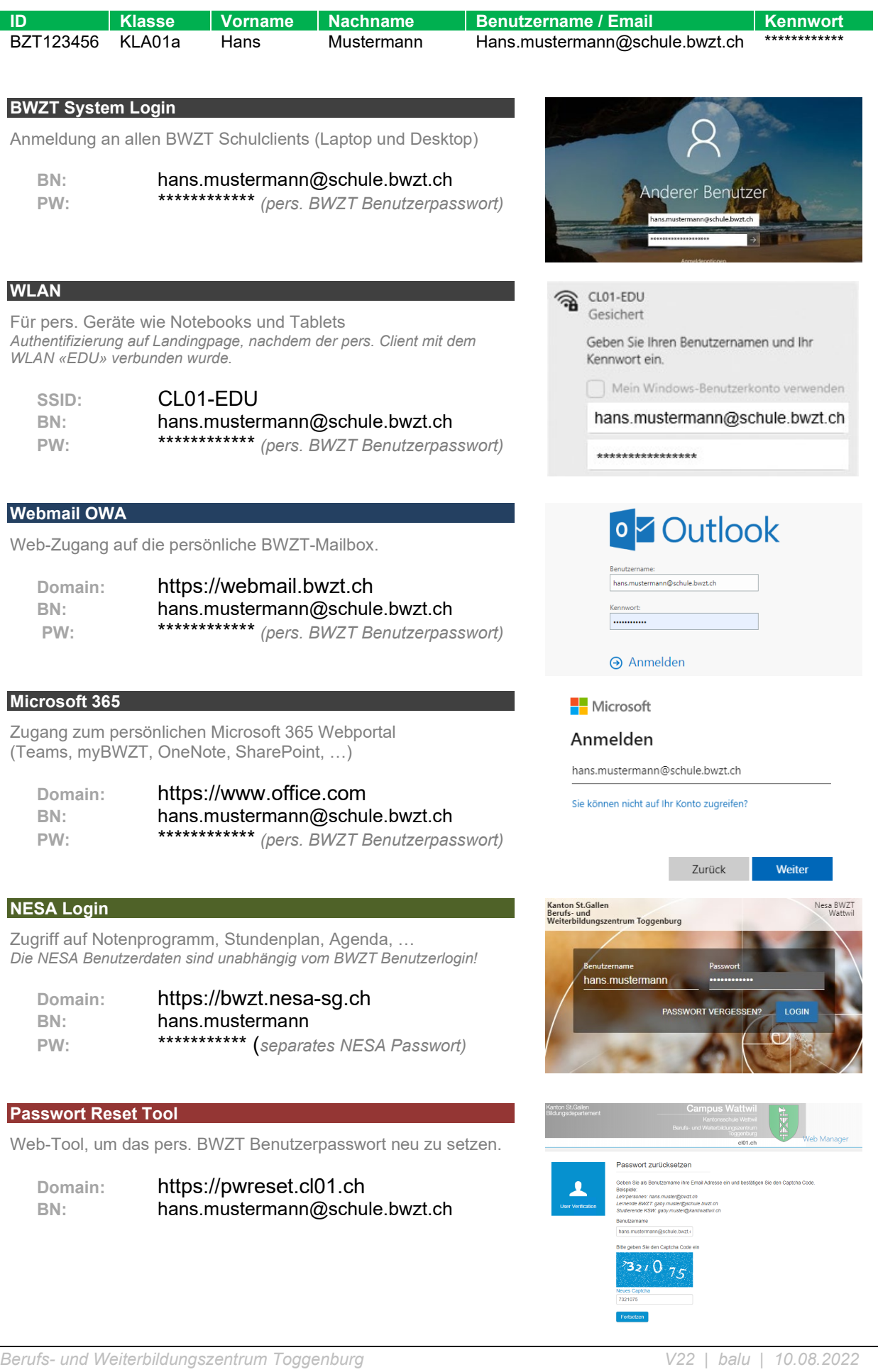